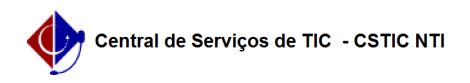

## [Questão] Como processar Matrícula de Discentes do Programa? 03/07/2024 07:20:56

## **Imprimir artigo da FAQ**

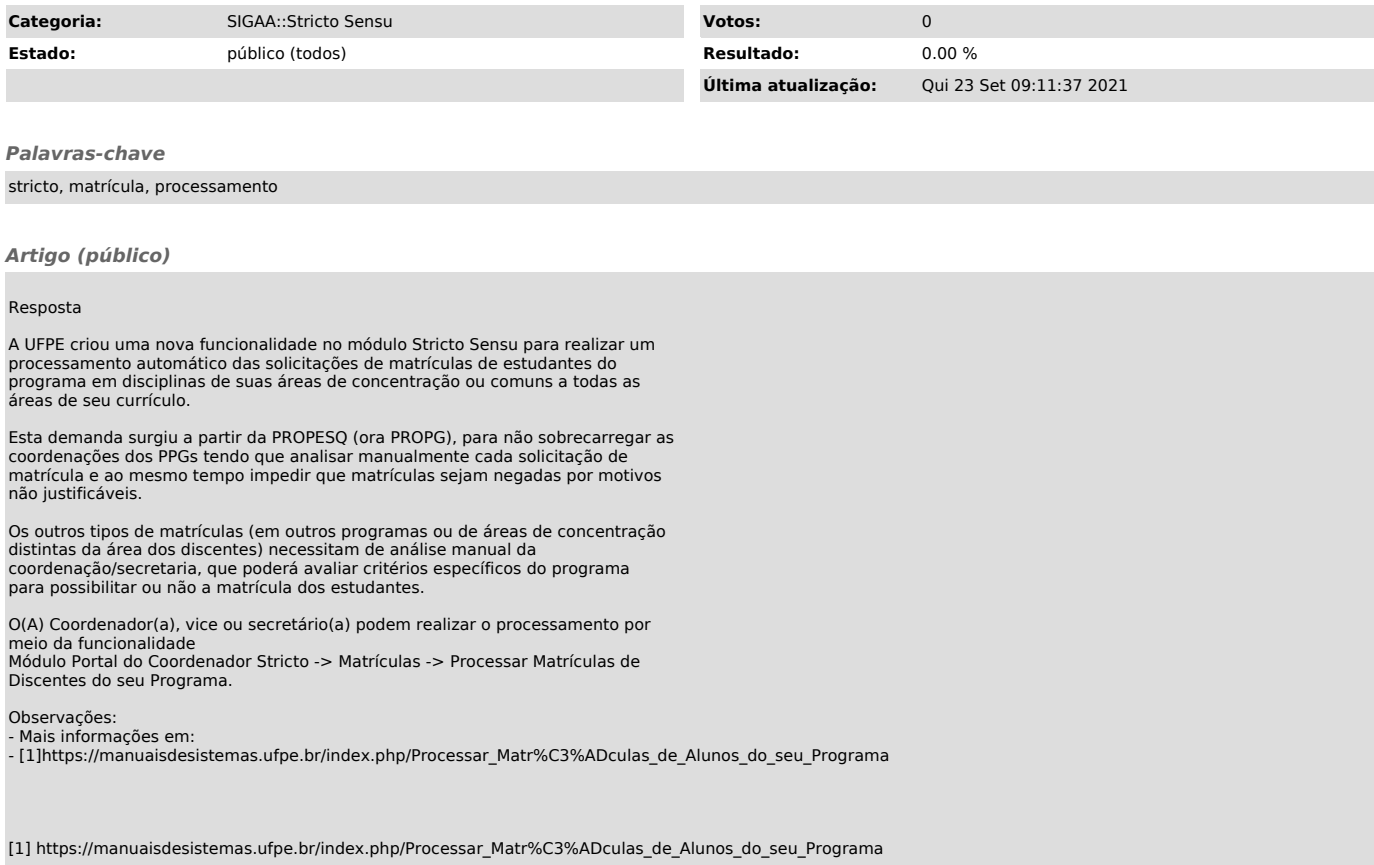